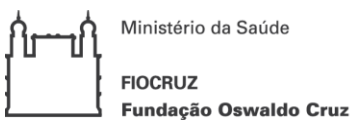

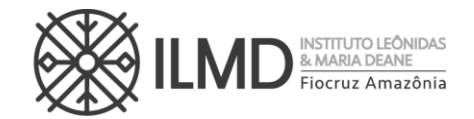

## **CHAMADA PÚBLICA Nº 011/2023**

# **Programa de Pós-Graduação Stricto Sensu em Biologia da Interação Patógeno Hospedeiro – PPGBIO-Interação**

O **INSTITUTO LEÔNIDAS & MARIA DEANE (ILMD/Fiocruz Amazônia)**, por intermédio da sua Diretora, torna pública a abertura de inscrições e estabelece as normas para o processo de seleção pública de candidatos para ingresso no Curso de **Doutorado Acadêmico do Programa de Pós-Graduação Stricto Sensu em Biologia da Interaç ão Patógeno Hospedeiro.**

#### **1. DAS DISPOSIÇÕES GERAIS**

1.1. O ingresso ao Curso de Doutorado será realizado mediante processo seletivo nos termos desta Chamada Pública e o cronograma com todos os eventos das etapas estão no **ANEXO I**.

1.2. O processo de seleção será realizado em 3 etapas e sua realização ficará a cargo da Comissão de Seleção nomeada para este fim.

1.3. O curso, cujas vagas são oferecidas na presente Chamada Pública, terá sede em Manaus.

1.4 Ao egresso desse curso será outorgado o Diploma de Doutor em **Ciências com área de concentração em Biologia da Interação Patógeno Hospedeiro.**

1.5. O Curso possui área de concentração em **Biologia da Interação Patógeno Hospedeiro** e duas linhas de pesquisas:

#### **Linha de pesquisa 1: Eco epidemiologia das doenças transmissíveis**

A linha abordará pesquisas que investiguem a influência das alterações antrópicas e ambientais no perfil epidemiológico das doenças transmissíveis. Ela também contemplará estudos que investiguem a biodiversidade dos insetos vetores de agentes patogênicos e a compreensão dos fatores ecológicos, biológicos e comportamentais que determinem as dinâmicas de transmissão dessas doenças. Ainda nesta linha, outros estudos abordarão os fatores clínicos e/ou biológicos associados à aplicação de métodos de prevenção e/ou controle das doenças transmissíveis, bem como a investigação de determinantes epidemiológicos e fisiopatológicos associados aos agravos das doenças infecto-parasitárias.

**Linha de pesquisa 2: Bioquímica, biologia celular e molecular de patógenos e seus vetores**

A linha abordará estudos que investiguem mecanismos celulares e moleculares associados na interação parasito-hospedeiro, o papel exercido pelos diferentes

♦ ≪

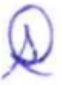

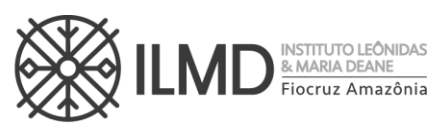

**FIOCRUZ Fundação Oswaldo Cruz** 

agentes patogênicos e sua virulência em humanos e modelos experimentais, tais como murinos e artrópodes vetores colonizados. A linha compreenderá estudos que utilizem metodologias tradicionais e de alto desempenho, como proteômica, transcriptômica e genômica visando compreender aspectos morfológicos da fisiopatologia das doenças. Esta linha abordará também pesquisas aplicadas para o desenvolvimento de metodologias de diagnóstico molecular de agentes infecciosos, bem como a busca de princípios ativos como potenciais agentes terapêuticos visando o desenvolvimento de novas estratégias para o controle das doenças.

1.7. Ao se inscrever para uma vaga nessa Chamada Pública, o candidato concorda que para obtenção do diploma, no final do doutorado deverá atender a todos os requisitos exigidos no regimento do Curso de Doutorado em Biologia da Interação Patógeno Hospedeiro.

1.8. Poderão participar do processo de seleção, candidatos portadores de diploma de graduação de duração plena e diploma de Mestre, devidamente reconhecido pelo Ministério da Educação (MEC) ou equivalente do seu país de titulação (para candidatos estrangeiros).

1.9. Os docentes orientadores, no PPGBIO-Interação, para o **período 2024-2028**, estão apresentados no **ANEXO II** desta Chamada.

1.10. O Curso será ministrado em regime integral, com duração mínima de 24 meses (vinte e quatro) e máxima de 48 (quarenta e oito) meses, incluindo a realização da defesa de tese.

1.11. É de inteira responsabilidade do candidato o acompanhamento de todas as etapas do processo seletivo e avisos de alterações ou divulgação de informações sobre o mesmo.

1.12. A inscrição do candidato implica na tácita aceitação de todas as normas e instruções definidas para o processo de seleção nesta CHAMADA PÚBLICA, e nos comunicados tornados públicos, sem exceção.

## **2. DAS VAGAS**

2.1. Para esta Chamada Pública, estão sendo oferecidas **20 (vinte) vagas, para ingresso em março de 2024,** devendo o candidato, quando do preenchimento do Formulário de Inscrição Complementar (**ANEXO III**), escolher uma das duas linhas de pesquisa do Programa.

2.2. Uma vez escolhida a linha de pesquisa na qual deseja concorrer a uma vaga, o candidato deverá optar, obrigatoriamente, por um dos docentes, DENTRO DA LINHA DE PESQUISA ESCOLHIDA, para ap resentar sua proposta de projeto de pesquisa, sob pena de não ter sua inscrição homologada.

 $\forall$ 

 $\hat{\hat{\times}}$ 

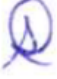

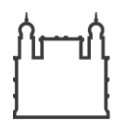

**FIOCRUZ Fundação Oswaldo Cruz** 

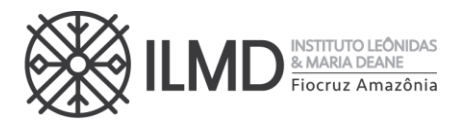

## **3. AÇÕES AFIRMATIVAS**

3.1. Considerando a Portaria de nº 492/2021 da Presidência da FIOCRUZ, que dispõe sobre a indução de Ações Afirmativas na Pós-graduação, a Portaria Normativa n° 13/2016 do Ministério da Educação, o estabelecido na Lei no 12.288, de 20 de julho de 2010, que instituiu o Estatuto da Igualdade Racial, a partir da presente Chamada Pública o PPGBIO-Interação adotará o sistema de cotas em seus processos seletivos.

3.2 Nesta chamada pública 30% de vagas serão reservadas para Ações Afirmativas (Cotas) e 70% para Ampla Concorrência (AC). Dos 30% das vagas para Ações Afirmativas: 20% (vinte por cento) serão destinadas a candidatos que se autodeclararem negros (pretos e pardos), 7% (sete por cento) aos que se declararem pessoa com deficiência (PcD) e 3% (três por cento) aos que se declararem indígenas (NI). a) Das **20 vagas** oferecidas nessa Chamada Pública, **4 (quatro)** vagas serão destinadas para candidatos que se autodeclararem negros (pretos e pardos), **1 (uma)** vaga para candidatos que se declararem pessoa com deficiência, **1 (uma)** vaga para indígenas e **14 (quatorze)** vagas serão para livre concorrência.

b) Os candidatos que se declararem pessoa com deficiência ou que se autodeclararem negros [pretos e pardos] ou indígenas e que optarem pelas vagas destinadas às ações afirmativas, deverão realizar os procedimentos descritos nesta Chamada Pública. Esses candidatos concorrerão, concomitantemente, às vagas reservadas e às vagas destinadas à ampla concorrência, de acordo com a sua classificação no processo seletivo, e em igualdade de condições com os demais candidatos no que se refere ao conteúdo das provas, à avaliação e aos critérios de aprovação, ao horário, ao local de aplicação das provas e às notas mínimas exigidas.

c) Os candidatos que não atingirem as notas mínimas em cada etapa do processo seletivo serão eliminados. O critério de reserva de vagas será aplicado somente para fins de classificação e preenchimento de vagas ao final da seleção.

d) As vagas das ações afirmativas serão preenchidas de acordo com a classificação final geral do conjunto de optantes desta categoria. A vaga reservada para as ações afirmativas que não for preenchida em razão do não atendimento aos critérios estabelecidos, nulidade da inscrição, reprovação na seleção ou por outros motivos administrativos ou legais, retornará para as vagas de ampla concorrência (AC).

e) Não será permitida a alteração da opção do tipo de vaga que deseja concorrer, após efetivação da inscrição.

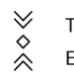

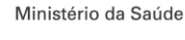

**FIOCRUZ Fundação Oswaldo Cruz** 

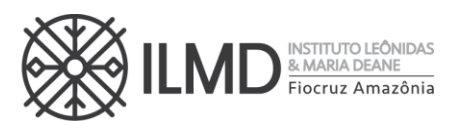

#### **4. BOLSA DE ESTUDO**

4.1. O Doutorado em Biologia da Interação Patógeno Hospedeiro não garante a concessão de bolsa de estudo para os aprovados.

a) As bolsas disponíveis serão distribuídas, respeitando -se a ordem de classificação geral dos candidatos (da maior para a menor nota), as normas das agências de fomento e as estabelecidas pela Comissão de Bolsas do Doutorado em Biologia da Interação Patógeno Hospedeiro, até o limite das bolsas.

b) O candidato, no ato da inscrição, deverá manifestar interesse em concorrer à bolsa de estudo **(ANEXO III – Formulário de inscrição complementar).**

c) O candidato, selecionado para receber bolsa, deverá apresentar no tempo definido pelo Serviço de Pós-Graduação, os documentos necessários para implementação da referida bolsa, dentre eles o TERMO DE LIBERAÇÃO DE TEMPO INTEGRAL, SEM VENCIMENTOS para dedicar-se ao Curso de Doutorado, da Instituição empregadora, se possuir vínculo empregatício, sempre nos termos da instituição de fomento.

d) Os cotistas concorrerão à bolsa através da regra definida em 4.1 alínea "a". Não havendo, portanto, reserva de cota de bolsa para o candidato optante de vaga por cota. e) A vigência da bolsa poderá ser de 12 (doze) meses a contar do início do curso, com possibilidade de renovação por mais 12 (doze) meses, conforme regulamentação das agências de fomento, não ultrapassando o prazo máximo de 48 (quarenta e oito) meses a contar do início do curso, sem prorrogação.

#### **5. PEDIDO DE ISENÇÃO DA TAXA DE INSCRIÇÃO**

5.1. Haverá isenção do valor da taxa de inscrição para os candidatos amparados pelo Decreto nº 6.593, de 2 de outubro de 2008, publicado no Diário Oficial da União de 3 de outubro de 2008, que preencham pelo menos uma das seguintes condições:

a) Candidato inscrito no Cadastro Único para Programas Sociais do Governo Federal (CadÚnico), de que trata o Decreto no 6.135, de 26 de junho de 2007, ou

b) Candidato que possua renda familiar mensal per capita de até meio salário mínimo (valor vigente) ou renda familiar mensal de até três salários mínimos, nos termos do Decreto nº 6.135, de 26 de junho de 2007 (Comprovante do mês anterior ao da data da inscrição).

5.2. O período para requerer isenção de inscrição está estabelecido no **ANEXO I**.

 $\forall$ 

 $\hat{\hat{\times}}$ 

5.3 Para requerer isenção de inscrição, o candidato deverá enviar para o e-mail [doutoradoppgbio@fiocruz.br,](mailto:doutoradoppgbio@fiocruz.br) **em UM ÚNICO ARQUIVO, em formato pdf**, colocando

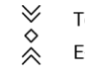

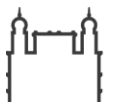

Ministério da Saúde **FIOCRUZ** 

**Fundação Oswaldo Cruz** 

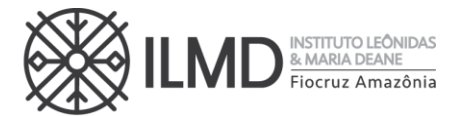

como assunto do e-mail: **PEDIDO DE ISENÇÃO DE PAGAMENTO DE INSCRIÇÃO\_NOME\_CPF**, os seguintes documentos:

a) Formulário de pedido de isenção de taxa de inscrição (**ANEXO IV**), devidamente preenchido e assinado e;

b) Documento que comprove ser candidato inscrito no CadÚnico ou os comprovantes para a verificação conforme letra **b** de item 4.1.

5.4. O candidato que não enviar a comprovação que ampare seu pedido de isenção do pagamento da taxa de inscrição terá de pronto seu requerimento indeferido. A declaração falsa sujeitará o candidato às sanções previstas em lei.

5.5. Os resultados da análise dos pedidos de isenção serão disponibilizados obrigatoriamente no site do ILMD/Fiocruz Amazônia disponível em [https://amazonia.fiocruz.br/?page\\_id=28031](https://amazonia.fiocruz.br/?page_id=28031) na data definida no **ANEXO I** e no site **acesso.fiocruz.br > Serviços Fiocruz > Ensino > Minhas Inscrições > Editais e Documentos.**

5.6. O candidato com pedido de isenção deferido receberá, através do mesmo endereço de e-mail que enviou o pedido de isenção, **Declaração de Isenção** emitida pela Secretaria Acadêmica (SECA), que deverá fazer parte dos documentos de inscrição.

#### **6. PROCEDIMENTOS PARA INSCRIÇÃO**

**ANTES DE REALIZAR A INSCRIÇÃO ON LINE E INICIAR ESTE PROCESSO SELETIVO, O (A) CANDIDATO(A) DEVERÁ NECESSARIAMENTE CONHECER TODAS AS REGRAS CONTIDAS NESTA CHAMADA E CERTIFICAR-SE DE EFETIVAMENTE PREENCHER TODOS OS REQUISITOS EXIGIDOS.**

Para fazer a inscrição no processo seletivo, o candidato deverá enviar os documentos listados a seguir **(item 6.5)** e para efetuar esse procedimento o candidato deverá reunir a documentação requerida para cada item em **um único arquivo, com extensão pdf, não devendo exceder 5 (cinco) megabytes, por arquivo.** 

**Por exemplo:** Para atender ao requisito exigido no item I o candidato deverá anexar **1**  (**um) arquivo** contendo cópia de um dos documentos exigidos nesse item (Carteira de Identidade do tipo Registro Geral (RG) ou Carteira Nacional de Habilitação (CNH). Este único arquivo deverá conter frente e verso do documento e não exceder 5 (cinco) megabytes, sob pena de recusa automática do sistema. Procedimento similar deverá ser adotado para todos os demais itens que exijam anexar documentos para formalizar a inscrição.

6.1. As inscrições poderão ser efetuadas exclusivamente no período descrito no **ANEXO I.** 

6.2 Para ter **acesso ao formulário de inscrição**, é necessário realizar um cadastro no site Acesso Fiocruz (**acesso.fiocruz.br**) seguindo os passos abaixo:

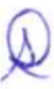

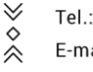

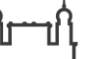

Ministério da Saúde

**FIOCRUZ** 

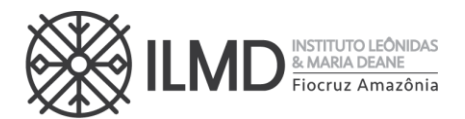

- **Fundação Oswaldo Cruz**
- i. Acesse o site através do link [acesso.fiocruz.br;](https://sso.fiocruz.br/authenticationendpoint/login.do?RelayState=https%3A%2F%2Facesso.fiocruz.br%2Fmeu-acesso&commonAuthCallerPath=%2Fsamlsso&forceAuth=false&passiveAuth=false&tenantDomain=carbon.super&sessionDataKey=af423f92-c44f-49c0-b113-8e60bbf09045&relyingParty=ACESSO&type=samlsso&sp=ACESSO&isSaaSApp=false&authenticators=OpenIDConnectAuthenticator%3AGOV.BR%3BBasicAuthenticator%3ALOCAL)
- ii. Clique em "Crie sua conta";
- iii. Selecione a opção Brasileiro ou Estrangeiro;
- iv. Preencha seus dados pessoais de acordo com seu documento de identificação, leia os termos de uso e realize a confirmação do campo "Li e estou de acordo com os termos de uso";
- v. Clique na opção "Não sou um robô" e em seguida clique em "Avançar";
- vi. Verifique se o seu endereço de e-mail está correto e clique em "Avançar" para ativar a sua conta;
- vii. Verifique se o seu endereço de e-mail está correto e clique em "Avançar" para ativar a sua conta;
- viii. Verifique o recebimento do código de acesso na caixa de entrada do seu e-mail ou no seu AntiSpam. Informe o código de acesso recebido no e-mail, no campo "código de 06 dígitos" e, em seguida, clique em "Verificar";
- ix. Uma mensagem de confirmação será apresentada: "Sua conta foi criada com sucesso", clique em "Autenticar";
- x. Depois de cadastrado ou se já tiver cadastro no "Acesso Fiocruz", acesse a opção "Serviços Fiocruz" no menu à esquerda. Clique em "Ensino" e depois em "Chamadas Públicas Abertas";
- xi. Na opção "Programa de Pós-graduação em Biologia da Interação Patógeno Hospedeiro - PPGBIO-Interação";
- xii. Selecione o "Doutorado Acadêmico 2024" desejado clicando no ícone na coluna "Detalhar";
- xiii. Na página seguinte, clique em "Inscrever-se";
- xiv. Preencha todos os campos obrigatórios do formulário de inscrição (clicando na opção "Próximo");
- xv. Anexe os documentos obrigatórios listados no item 6.5.
- xvi. Confira todos os seus dados bem como a documentação inserida. E, somente após essa cuidadosa conferência, você deve clicar no botão **"Confirmar"** para gravar sua inscrição.
- xvii. O sistema emitirá a seguinte mensagem "**Sua inscrição foi gravada com sucesso**". **Seus dados e seus documentos cadastrados serão analisados."**
- xviii. Clique no botão "**Acessar Portal**" para acompanhar sua inscrição e, clique em "**Gerar PDF**" para salvar seu comprovante de inscrição.
- xix. Ao final da inscrição, o sistema apresentará uma tela com o resumo de todas as informações fornecidas e documentos anexados. **Estes serão os documentos e informações analisadas pela comissão de Seleção, no período de Homologação das Inscrição.**

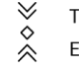

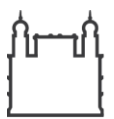

**FIOCRUZ Fundação Oswaldo Cruz** 

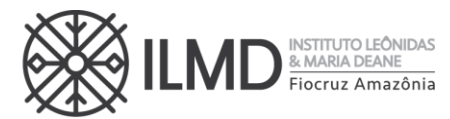

xx. O candidato receberá por e-mail a informação de que sua inscrição foi concluída. Caso não receba o e-mail, orienta-se contatar através do e-mail [doutoradoppgbio@fiocruz.br](mailto:doutoradoppgbio@fiocruz.br)

6.3. O candidato, ao enviar a documentação requerida, **responsabilizar-se-á pela veracidade de todas as informações postadas, bem como pela observação dos prazos**. Esclarecimentos **exclusivamente** sobre o acesso ao sistema e/ou preenchimento do formulário de inscrição poderão ser solicitados através do *WhatsApp* +55 (21) 96523- 0064 e/ou [doutoradoppgbio@fiocruz.br.](mailto:doutoradoppgbio@fiocruz.br) **Não serão prestadas informações por telefone ou presencialmente.**

6.4. A hora limite para envio da inscrição será **18h:00min (hora de Brasília)** do último dia de inscrição definido no **ANEXO I**. Após esse horário, qualquer documento enviado a título de INSCRIÇÃO, não será analisado pela Comissão de Seleção.

6.5. Para se inscrever, o candidato deverá apresentar a seguinte documentação:

a) **Formulário eletrônico de inscrição**. Os candidatos deverão preencher o formulário eletrônico dentro do sistema, conforme orientação contida **no item 6.2** desta chamada; b) **Formulário de inscrição complementar (ANEXO III)** com preenchimento da opção de linha de pesquisa que deseja concorrer; se deseja concorrer à bolsa de estudos e se deseja realizar a prova escrita de forma presencial ou online;

c) **Documento de Identificação** – serão aceitos Carteira de Identidade Civil ou Militar, ou Carteira do Conselho de Classe (frente e verso, se necessário), ou Carteira de Trabalho e Previdência Social, ou Carteira Nacional de Habilitação, que conste o número de identidade civil ou militar e que tenha fotografia do candidato. Para candidatos estrangeiros com Visto Permanente ou Cidadania Brasileira será aceito o Registro Nacional de Estrangeiro (RNE). Candidato estrangeiro sem o VISTO PERMANENTE nem CIDADANIA BRASILEIRA deverá apresentar Passaporte. O visto de estudante será exigido no ato da matrícula se o candidato for aprovado;

d) **CPF** – caso o número não conste nos documentos listados em "c";

e) **Diploma do curso de graduação** - frente e verso, em arquivo único;

f) **Cópia (frente e verso) digitalizada do diploma (ou comprovante de conclusão) de curso de pós-graduação do nível de mestrado** *stricto sensu* reconhecido pela CAPES ou equivalente (no caso de grau obtido no exterior) (frente e verso)**.** Em caso de alunos cursando mestrado, será aceita a declaração da Coordenação do curso de Pós-graduação em que está matriculado com data prevista para a defesa da dissert ação até a data da matrícula. A declaração será apenas para candidato brasileiro, ou estrangeiro naturalizado que tenha cursado a pós-graduação no Brasil. Candidatos que não possuem título de mestre devem demonstrar notável desempenho acadêmico, enviando produção científica compatível (pelo menos um

 $\hat{\hat{\times}}$ 

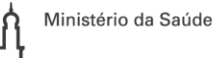

**FIOCRUZ** Fundação Oswaldo Cruz

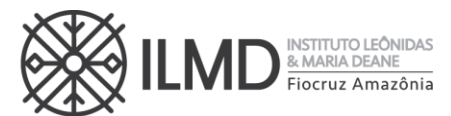

artigo publicado como primeiro autor em periódico indexado com Qualis A1/A2/A3/A4 ou B1 na área de Ciências Biológicas III;

g) **Comprovante de pagamento da taxa de inscrição** via Guia de Recolhimento da União (GRU) no valor de R\$ 150,00 (cento e cinquenta reais) conforme orientações descritas no **ANEXO V** ou documento de isenção de pagamento da taxa de inscrição emitido pela Seção de Secretaria Acadêmica - SECA, caso o candidato atenda aos requisitos definidos em **5.1**;

h) **Carta de aceite** (**ANEXO VI**) de um orientador da lista de orientadores disponíveis para o período no **ANEXO II** e/ou **Carta do docente orientador** - em caso de candidatos que não possuam o título de mestre, uma carta do docente orientador deverá ser enviada, justificando a excepcionalidade do pedido;

i) **Projeto de pesquisa** – cujo tema deve estar compreendido dentro da linha de pesquisa escolhida. O projeto deverá ser escrito com letra tipo Times New Roman, tamanho 12, espaço 1,5), com no máximo 20 páginas A4, incluindo a capa onde deve constar o nome do candidato, o nome do orientador, o nome do projeto de pesquisa e a linha de pesquisa, figuras, tabelas e referências, no qual o candidato deverá:

- i. Situar o tema de interesse dentro da linha de pesquisa escolhida;
- ii. Delimitar o objeto de pesquisa e sua relevância;
- iii. Explicitar o objetivo geral e os objetivos específicos;
- iv. Explicitar a proposta metodológica preliminar;
- v. Explicitar as referências bibliográficas.

j) *Curriculum Lattes* atualizado e documentado em 2023, com os comprovantes dos itens a serem pontuados, conforme o **ANEXO VII;**

k) Optantes por concorrer pela COTA devem observar:

● **Formulário - Autodeclaração Negros e Indígenas** – O candidato que se autodeclarar negro (preto, pardo) ou indígena conforme quesito "cor ou raça" utilizada pela Fundação Instituto Brasileiro de Geografia e Estatística – IBGE, deverá preencher/apresentar o formulário próprio **– ANEXO VIII.** 

*Atenção: O candidato que enviar o Formulário – Autodeclaração Negros e Indígenas – ANEXO VIII - SEM INFORMAR o tipo de cota que deseja concorrer e/ou SEM ASSINATURA, terá, de pronto, sua inscrição NÃO HOMOLOGADA, pela Comissão de Seleção.*

● **Formulário – Pessoas com Deficiência -** O candidato que se declarar pessoa com deficiência, deverá preencher/apresentar os seguintes documentos:

- i. Formulário devidamente preenchido, declarando-se Pessoa com Deficiência, conforme formulário no **ANEXO IX**;
- ii. Laudo médico, emitido entre os meses **de julho/2023 a setembro/2023,** por médico especialista na deficiência apresentada, com **CRM legível**, atestando a

 $\hat{\hat{\times}}$ 

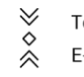

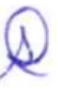

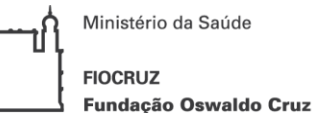

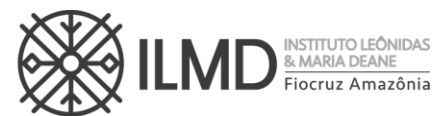

espécie e o grau ou nível da deficiência, com expressa referência ao código correspondente da Classificação Internacional de Doenças (CID-10).

# *Atenção: O candidato que enviar o Formulário – Pessoas com Deficiência – ANEXO IX, sem assinalar o tipo de deficiência e/ou SEM ASSINATURA ou sem laudo médico, terá, de pronto, sua inscrição NÃO HOMOLOGADA, pela Comissão de Seleção.*

6.6 A documentação fornecida para a Inscrição é de inteira responsabilidade do candidato. O PPGBIO-Interação fica no direito de excluir do processo seletivo aquele que o preencher com dados incorretos ou incompletos, bem como se constatado posteriormente que os dados fornecidos são inverídicos, sem prejuízo de outras sanções legais cabíveis.

# **7. DO PROCESSO SELETIVO**

7.1. A admissão ao Curso de Doutorado, objeto desta Chamada Pública, será composto de 3 etapas, a seguir descritas:

- a) **1ª Etapa:** Homologação da inscrição;
- b) **2ª Etapa:** Prova oral Projeto de Pesquisa e Entrevista (prova online);
- c) **3 <sup>a</sup> Etapa:** Avaliação do Currículo Lattes documentado.

7.2. As etapas  $1^{\underline{a}}$  e  $2^{\underline{a}}$  são eliminatórias; sendo que a nota mínima de aprovação para na etapa 2ª é 6,0 (seis).

7.3. A 3<sup>ª</sup> etapa é classificatória.

# **1ª ETAPA – HOMOLOGAÇÃO DAS INSCRIÇÕES**

7.4. A primeira etapa compreenderá a análise, pela Comissão de Seleção, da documentação enviada para Inscrição conforme definido nesta Chamada Pública. É de exclusiva responsabilidade do candidato acompanhar a divulgação das inscrições homologadas. Entende-se por inscrição homologada aquela que, após analisada, está em conformidade com o exigido nesta Chamada Pública.

7.5. Do resultado dessa análise, será elaborada uma lista nominal dos candidatos, em ordem alfabética, sinalizando ao lado de cada nome a palavra **HOMOLOGADA** para inscrições deferidas e **NÃO HOMOLOGADA** para as inscrições indeferidas e a **opção por vaga**.

7.6. Em data definida no **ANEXO I**, será disponibilizada no endereço acesso.fiocruz.br e no site [https://amazonia.fiocruz.br/?page\\_id=28031,](https://amazonia.fiocruz.br/?page_id=28031) a relação dos candidatos cujas inscrições foram homologadas ou não homologadas. **O motivo da não homologação ficará descrito dentro da inscrição do candidato no sistema**. Para verificar as listas: acesso.fiocruz.br > Serviços Fiocruz > Ensino >Minhas Inscrições > Editais e Documentos. 7.7. Sendo **HOMOLOGADA**, o candidato estará apto a seguir no processo seletivo. Em contrário, o candidato estará eliminado do processo.

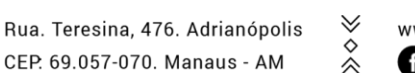

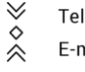

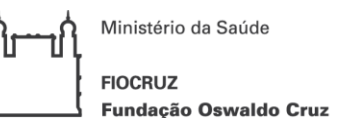

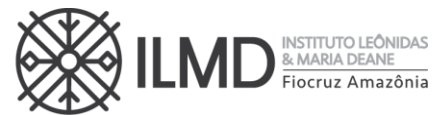

7.8. Não serão fornecidas informações por telefone. Em caso de dúvidas, elas devem ser encaminhadas exclusivamente pelo e-mail [doutoradoppgbio@fiocruz.br](mailto:doutoradoppgbio@fiocruz.br)

7.9. Caso o candidato verifique que seu nome não consta na listagem divulgada, através do botão "Editais e Documentos", ele deverá contatar a coordenação do processo seletivo pelo e-mail [doutoradoppgbio@fiocruz.br](mailto:doutoradoppgbio@fiocruz.br) e informar o ocorrido.

## **SOBRE A NÃO HOMOLOGAÇÃO DE INSCRIÇÃO**

7.10. A **NÃO HOMOLOGAÇÃO** da inscrição recebida pela Comissão de Seleção decorrerá de pronto, da ocorrência mínima de:

a) Não envio de quaisquer dos documentos exigidos para inscrição, conforme disposto nesta Chamada Pública;

b) Documentos ilegíveis ou faltando verso ou anverso;

c) Documentos que não estejam gravados em arquivos com extensão PDF;

d) Currículo Lattes que não esteja disponível na Plataforma Lattes;

e) Comprovante de pagamento no formato "agendamento de pagamento";

f) Documentos enviados sem assinatura ou preenchidos incorretamente, ou faltando informações requeridas nesta Chamada Pública.

7.11. Inscrição **NÃO HOMOLOGADA** pela Comissão de Seleção, por motivo não elencado no item 7.10, terá o motivo apresentado e justificado na Ata da etapa e descrito dentro da inscrição do candidato no sistema.

# **2ª Etapa Prova Oral (Avaliação do projeto de pesquisa e arguição)** ❖ **AVALIAÇÃO DO PROJETO DE PESQUISA**

7.12. A avaliação do Projeto de Pesquisa, levará em conta os seguintes itens:

a) Capacidade de expressão escrita (**CEA**) - incluindo ordenamento lógico dos argumentos, coesão argumentativa, precisão conceitual, clareza e fluência (**Peso 5**);

b) Coerência e consistência da revisão da literatura (**CCR**) efetuada no projeto, capacidade de delimitação de tema e do objeto da pesquisa (**Peso 4**);

c) Congruência do Projeto de Pesquisa (**CPP**) apresentado com a linha de pesquisa escolhida pelo candidato (**Peso 1**);

7.13 Cada subitem de 7.12, receberá pontuação de 0 a 10. E, a pontuação do candidato no Projeto de Pesquisa será a média aritmética ponderada dos pontos recebidos nesses subitens.

 $\emph{pontos do projeto de pesquisa} =$  $[ (CEA * 5) + (CCR * 4) + (CPP * 1)]$ 

Rua. Teresina, 476. Adrianópolis CEP. 69.057-070. Manaus - AM

10

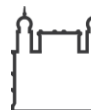

**FIOCRUZ Fundação Oswaldo Cruz** 

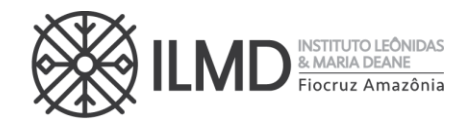

### ❖ **ARGUIÇÃO**

7.14 A **arguição** versará sobre **o Projeto de Pesquisa apresentado, com ênfase na coerência, exequibilidade e adequação à linha de pesquisa escolhida**, quando da inscrição.

7.15 **Para a arguição ao candidato,** haverá uma banca avaliadora composta de no mínimo, 2 examinadores, docentes de cursos de Pós-graduação Stricto Sensu.

7.16 A arguição será feita por videoconferência, preferencialmente pela plataforma Zoom pela Banca Examinadora, em caráter fechado, com duração máxima de 40 minutos por candidato.

7.17 A lista com as datas, nomes e horários dos (as) candidatos (as), será disponibilizada no site https://amazonia.fiocruz.br/?page id=28031 e no site acesso.fiocruz.br > Serviços Fiocruz > Ensino >Minhas Inscrições > Editais e Documentos;

7.18 O candidato com inscrição homologada receberá no e-mail cadastrado, o link e senha para acesso à plataforma a qual será realizada a entrevista.

7.19. O candidato deverá acessar, com pelo menos 15 (quinze) minutos de antecedência do horário de início da prova, o ambiente virtual obrigatoriamente em equipamento com microfone e câmera, devendo permanecer visível durante todo o tempo de realização da prova. Em caso de problemas de acesso, estes devem ser imediatamente comunicados através do e-mail [doutoradoppgbio@fiocruz.br.](mailto:doutoradoppgbio@fiocruz.br)

7.20 Ao acessar a plataforma, o candidato deverá também apresentar documento de identidade original com foto, apresentado no ato da inscrição. **A tolerância para início da prova oral será de quinze minutos**, sem prorrogação do horário final da prova.

7.21 O candidato é responsável por garantir banda de internet com velocidade compatível para emissão de som e imagem em tempo real. Fica, ainda, a cargo do candidato a responsabilidade de testar a conexão com o Serviço próprio do ILMD, quando solicitado. A Comissão de Seleção ou o Curso de Doutorado não se responsabilizará por problemas na conexão por parte do candidato.

7.22 Em caso de falha no ambiente por parte da Fiocruz, será remarcado novo dia e horário para realização da prova, obedecendo o período de divulgação dos resultados.

7.23 Todas as provas serão gravadas e, durante a realização da prova não será admitida qualquer espécie de consulta ou comunicação entre o candidato e outra pessoa. Uma vez identificada qualquer interferência, o candidato será **eliminado** do certame.

7.24 A pontuação da arguição será um valor compreendido **entre 0 (zero) e 10 (dez), inclusive.** 

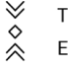

**FIOCRUZ Fundação Oswaldo Cruz** 

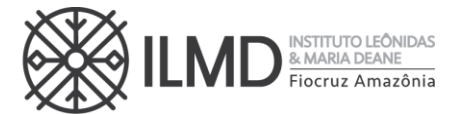

❖ **PONTUAÇÃO DA 2ª ETAPA – PROVA ORAL (AVALIAÇÃO DO PROJETO DE PESQUISA E ARGUIÇÃO)** 

7.25 A pontuação do candidato nesta etapa será a média aritmética ponderada entre a pontuação recebida na avaliação do projeto de pesquisa e a pontuação recebida na arguição, sendo o peso para o projeto de pesquisa igual a 4 (quatro) e o peso da arguição, igual a 6 (seis).

Pontos da 2ª etapa =  $\frac{(pontos do projeto de pesquisa * 4) + (pontos da arguição * 6)}{40}$  $10$ 

7.26 Para a publicação do resultado da 2ª Etapa, será elaborada uma lista nominal dos candidatos em ordem alfabética e, ao lado de cada nome a palavra APROVADO ou NÃO APROVADO. Não será apresentada a pontuação obtida pelo candidato nesta fase do Processo Seletivo.

### **3ª Etapa Análise de currículo**

7.27 A análise do currículo do candidato nesta etapa levará em conta a titulação, atividade acadêmica e qualidade da trajetória acadêmica do candidato, com destaque para a produção científica, iniciação científica, titulação de mestrado, experiência docente e outros indicadores de interesse para vida acadêmica, conforme definido no **ANEXO VII**.

7.28 Os itens de avaliação contidos nessa etapa receberão pontuação de até 60 pontos como descrito no **ANEXO VII** e será dividida por 6 para compor a nota final (**variando de 0 a 10**).

7.29 Esta etapa do Processo Seletivo é somente classificatória.

7.30 O currículo documentado dos candidatos aprovados deverá ser enviado no ato da inscrição juntamente à cópia digital do **Currículo Lattes atualizado em 2023**, conforme orientações no item 6.5.

7.31 Por documentado entende-se que o candidato deve anexar cópia ordenada e numerada.

- Esta numeração deve estar no canto superior direito da folha dos documentos ou certificados que comprovem os dados fornecidos no currículo, não sendo necessário autenticá -los.
- A ordem deverá ser apresentada no modelo de pontuação do currículo conforme especificado nesta Chamada Pública, no **ANEXO VII**, de forma que fique claro a qual item se refere o(s) documento(s) ao ver a tabela de pontuação (ex.: candidato com Mestrado na área da Ciências Biológicas ou Saúde a numeração da cópia será " **1.1;folha 1",**  seguindo a numeração do Anexo VII, se a próxima comprovação for, por exemplo, artigo publicado em periódico A1 como primeiro autor,

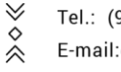

**FIOCRUZ** Fundação Oswaldo Cruz

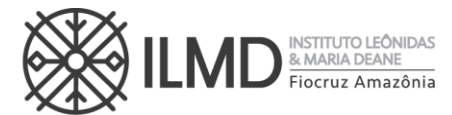

a numeração será "**4.1;folha 2"**; se o candidato possuir outro artigo, deverá numerar "**4.1;folha 3"** e assim sucessivamente).

• A numeração pode ser colocada à caneta, direto na c ópia do documento.

#### **8. DA PUBLICAÇÃO DOS LOCAIS E DOS RESULTADOS DAS PROVAS E DAS ETAPAS**

8.1 Se o candidato obtiver na prova oral a nota no mínimo 7,0 (sete) será considerado **APROVADO E CLASSIFICADO**. Resultando nota menor que 7,0 (sete) será considerado **NÃO APROVADO E NÃO CLASSIFICADO,** e estará eliminado do Processo Seletivo, à exceção da Análise de Currículo.

8.2 A publicação do resultado de cada prova e, ou etapa será através de lista nominal, em ordem alfabética, contendo o nome do candidato e ao lado a menção APROVADO E CLASSIFICADO, se a nota obtida for maior ou igual a 7,0 (sete), ou NÃO APROVADO E NÃO CLASSIFICADO se a nota for menor que 7,0 (sete). **Somente será apresentada a nota obtida pelo candidato na 3<sup>a</sup> etapa Análise de Currículo e na divulgação da Classificação Final.**

8.3 A divulgação dos **resultados de todas as etapas** ocorrerá nas datas definidas no **ANEXO I,** até às 20h00 (horário de Brasília), no site [https://amazonia.fiocruz.br/?page\\_id=28031,](https://amazonia.fiocruz.br/?page_id=28031) e no site acesso.fiocruz.br > Serviços Fiocruz > Ensino >Minhas Inscrições > Editais e Documentos>.

8.4 Nenhuma informação sobre os resultados das provas serão prestadas presencialmente, por telefone, correios ou e-mail.

## **9. DA PONTUAÇÃO FINAL E CLASSIFICAÇÃO DO CANDIDATO**

9.1 A **PONTUAÇÃO FINAL** do candidato será a média aritmética ponderada entre as notas da 2ª etapa e 3ª etapa, sendo o peso para a 2ª etapa igual a 3 (três) e o peso da 3ª etapa, igual a 1 (um).

PONTUAÇÃO FINAL = 
$$
\frac{(nota da 2a etapa * 3) + (nota da 3a etapa * 1)}{4}
$$

9.2 Na hipótese de empate na **PONTUAÇÃO FINAL** do candidato, para fins de classificação, será observado sucessivamente o candidato com: **1º) maior pontuação na 2ª etapa; 2º) maior pontuação na arguição; 3º) maior pontuação no Projeto de Pesquisa** .

9.3 O número de aprovados poderá ser inferior ao número de vagas oferecido na Chamada Pública.

 $\hat{\hat{\times}}$ 

www.amazonia.fiocruz.br **B** ILMDFiocruz

≪

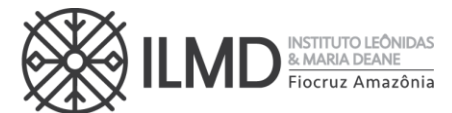

9.4 A classificação final dos candidatos obedecerá à ordem decrescente da **PONTUAÇÃO FINAL**.

#### **PREENCHIMENTO DAS VAGAS**

Fundação Oswaldo Cruz

9.5. O preenchimento das vagas por candidatos de ampla concorrência será realizado para os candidatos aprovados segundo sua classificação final.

9.6. O preenchimento das vagas por candidatos cotistas será realizado para os candidatos aprovados segundo sua classificação final, considerando três aspectos:

a) Se o candidato que se declarar pessoa com deficiência ou se autodeclarar negro ou indígena for aprovado dentro do número de vagas oferecido para ampla concorrência, ele não se classifica nas vagas destinadas aos cotistas.

b) Em caso de desistência de cotista aprovado em vaga reservada, a vaga será preenchida pelo cotista posteriormente classificado.

c) Se as vagas reservadas para os candidatos cotistas não forem preenchidas, serão revertidas para a livre concorrência.

9.7. Pode ocorrer de não serem preenchidas todas as vagas, visto que há etapas do processo seletivo que são eliminatórias.

## **10. DA PUBLICAÇÃO DOS RESULTADOS DAS ETAPAS E DO RESULTADO FINAL DO PROCESSO SELETIVO**

10.1 A divulgação e apresentação do resultado final do processo seletivo será através de lista nominal contendo o nome do candidato, a média final e a classificação obtida no processo seletivo, a opção de vaga (cotista ou ampla concorrência) e a menção **APROVADO E CLASSIFICADO**, até o limite de vagas definidos chamada pública e a partir daí o candidato receberá a menção **SUPLENTE**, e a colocação obtida.

10.2. Na data definida no **ANEXO I**, o resultado final será disponibilizado no site [https://amazonia.fiocruz.br/?page\\_id=28031](https://amazonia.fiocruz.br/?page_id=28031) e no site acesso.fiocruz.br > Serviços Fiocruz > Ensino >Minhas Inscrições > Editais e Documentos.

#### **11. DOS RECURSOS**

11.1. Todas as etapas do processo seletivo têm prazo para interposição de recursos incluindo a publicação do resultado final do processo, tendo como termo inicial a data de sua divulgação.

11.2. O candidato poderá, observando o prazo disponível no Cronograma (**ANEXO I**), solicitar vista da prova oral (2ª etapa) e da análise do currículo lattes (3ª etapa), através do envio de e-mail [a doutoradoppgbio@fiocruz.br,](mailto:doutoradoppgbio@fiocruz.br) para possível pedido de recurso. O candidato que solicitar vista receberá via e-mail a sua nota em até 4 horas dentro do prazo apresentado no Cronograma (**ANEXO I**).

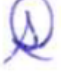

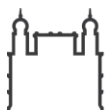

**FIOCRUZ Fundação Oswaldo Cruz** 

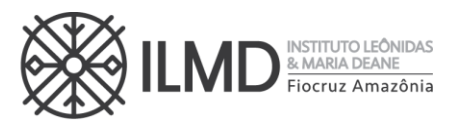

11.3 O recurso deverá ser individual, devendo o candidato utilizar o formulário específico para este procedimento no **ANEXO X**. Os candidatos que desejarem entrar com recurso ao resultado de qualquer das Etapas, deverão fazê-lo nos dias definidos no **ANEXO I,** até às 18h00 (horário Brasília), utilizando Login e senha no acesso.fiocruz.br >Serviços Fiocruz > Ensino > Minhas Inscrições > Pedido de Recurso.

11.4 Todos os recursos serão analisados pela instância competente, e a resposta aos recursos será publicada em acesso.fiocruz.br > Serviços Fiocruz > Ensino > Minhas Inscrições > Editais e Documentos e no site [https://amazonia.fiocruz.br/?page\\_id=28031,](https://amazonia.fiocruz.br/?page_id=28031) nas datas definidas no **ANEXO I**.

11.5. Não serão aceitos recursos via e-mail ou qualquer outro meio que não seja pelo Sistema Integrado de Ensino Fiocruz (SIEF) (https://acesso.fiocruz.br/), ou ainda, fora do prazo. Em nenhuma hipótese será aceito pedido de reconsideração da decisão tomada pela Comissão de Seleção em relação ao recurso.

11.6. Será indeferido de pronto, o pedido de recurso cujo teor desrespeite a Comissão de Seleção, sem fundamentação, apresentado fora do período ou não subscrito pelo próprio candidato.

### **12. DA MATRÍCULA INSTITUCIONAL**

12.1. O candidato selecionado deverá enviar a documentação exigida (**item 12.5**) para a matrícula no período definido no **ANEXO I**, por meio do endereço eletrônico: acesso.fiocruz.br >Serviços Fiocruz> Ensino>Minhas Inscrições (selecionar inscrição) >Pedido de Matrícula.

12.2. A documentação deverá ser **DIGITALIZADA** em **formato PDF**, não devendo exceder o limite total de **5 (cinco)** *megabytes* por documento.

12.3. O candidato selecionado que deixar de enviar a documentação de matrícula até o último dia de matrícula, conforme **ANEXO I**, será considerado desistente. Neste caso, fica sem efeito o resultado obtido pelo candidato no processo de seleção e será convocado o próximo candidato aprovado em categoria **SUPLENTE**, que ocorrerá no dia **26/02/2024**. Após a publicação da lista dos suplentes, a documentação para matrícula deverá ser enviada nos dias **27/02/2024 a 01/03/2024**.

12.4. A lista final dos candidatos com matrícula confirmada será divulgada no endereço acesso.fiocruz.br>Serviços Fiocruz > Ensino > Minhas Inscrições > Editais e Documentos, no dia **04/03/2024**.

12.5. **Documentos exigidos na matrícula** - Os documentos solicitados devem ser copiados no padrão A4:

a) **01 (uma) fotografia 3x4** - face frontal de fundo branco - (1 arquivo);

b) **Cópia do Documento de Identidade** (que conste a naturalidade – frente e verso em arquivo único;

www.amazonia.fiocruz.br **B** ILMDFIOCTUZ

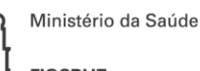

**FIOCRUZ** Fundação Oswaldo Cruz

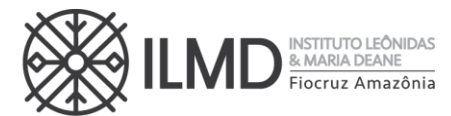

c) **Cadastro de pessoa física (CPF)**. Excepcionalmente na etapa da inscrição, o candidato será dispensado da apresentação do CPF caso conste o número no documento de identificação apresentado no "item b" acima;

d) **Certidão de Casamento**, em caso de mudança de nome em relação ao diploma de graduação ou pós-graduação, e ao RG apresentado;

e) **Diploma de graduação** (frente e verso) no formato A4, digitalizado e devidamente reconhecido pelo reconhecido pelo Ministério da Educação;

f) **Diploma de Mestre** (frente e verso) no formato A4, reconhecido pela CAPES. No caso de alunos que não possuem título de mestre e tenham sido aprovados no processo seletivo, este documento será dispensado;

g) **Histórico Escolar do Mestrado** (frente e verso) no formato A4, devidamente carimbado pela Instituição emitente. No caso de alunos que não possuem título de mestre e tenham sido aprovados no processo seletivo, este documento será dispensado;

h) **RNE para estrangeiro** naturalizado ou com visto permanente;

i) **Termo de Compromisso** - Declaração própria que tem condições de frequentar o curso, durante os 48 (quarenta e oito) meses, mesmo para os candidatos que não solicitaram bolsa de estudo.

j) **Declaração de Veracidade** (ANEXO XI);

k) **Declaração de liberação para o curso de Doutorado** - Documento comprobatório de autorização de chefia imediata para realização do curso (pelo menos 20 h/semana) e que não esteja ocupando cargo comissionado, para os casos de servidores da Fiocruz ou de outra instituição.

O **candidato estrangeiro** sem visto permanente ou naturalidade brasileira deverá apresentar:

a) **Passaporte com visto de estudante**, emitido pela autoridade competente (em substituição aos documentos de identificação "b" e "c" do item 12.5;

b) **Diploma de graduação, pós-graduação e histórico escolar da Instituição de origem.** Não será aceito nenhum tipo de declaração de comprovação de conclusão de ensino superior (frente e verso em arquivo único).

**NOTA 1:** Os documentos originais devem ser digitalizados e encaminhados eletronicamente pelo link acesso.fiocruz.br, em "Serviços Fiocruz", depois "Ensino" e em seguida "Minhas Inscrições" através do botão "Pedido de Matrícula". Precisam estar nítidos, dentro da validade e as imagens não poderão ser em miniatura. **Os documentos que possuem frente e verso devem estar salvos em um único arquivo em formato PDF, não devendo exceder o limite total de 5** *megabytes* **por documento**. A matrícula será realizada pela SECA, após a conferência da documentação anexada no sistema pelo candidato.

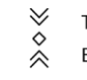

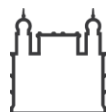

Ministério da Saúde **FIOCRUZ Fundação Oswaldo Cruz** 

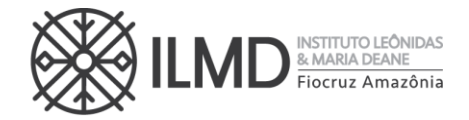

**NOTA 2:** O candidato receberá e-mail da SECA, informando o dia que deverá apresentar os documentos originais, apenas para conferência com os enviados no dia da matrícula.

## **13. DAS DISPOSIÇÕES FINAIS**

13.1. A inscrição do candidato implica na tácita aceitação de todas as normas e instruções definidas para o processo de seleção nesta CHAMADA PÚBLICA, e nos comunicados tornados públicos, sem exceção.

13.2. Qualquer regra prevista nesta Chamada Pública poderá ser alterada, a qualquer tempo, antes da realização de qualquer das etapas, mediante nova publicação do item ou itens eventualmente retificados, alterados ou complementados.

13.3. Todas as reuniões da Comissão de Seleção serão lavradas em atas. Estas devem conter as ocorrências verificadas e as decisões tomadas, devidamente assinadas pelo presidente da comissão.

13.4. Em nenhuma das etapas do processo seletivo serão fornecidas informações a respeito dos resultados por telefone, e-mail, ou na Secretaria Acadêmica – SECA.

13.5. Os casos omissos serão analisados pela Coordenação do PPGBIO-Interação, e sempre que necessário, a Procuradoria Jurídica da FIOCRUZ.

13.6. É de inteira responsabilidade do candidato acompanhar todas as publicações referentes ao desenvolvimento do processo seletivo, no site do ILMD ou no site acesso.fiocruz.br > Serviços Fiocruz > Ensino >Minhas Inscrições > Editais e Documentos.

Manaus, 16 de outubro de 2023.

STEFANIE COSTA/PINTO LOPES Diretora do ILMD/Fiocruz Amazônia

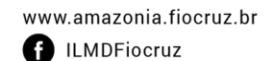

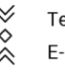

**FIOCRUZ** Fundação Oswaldo Cruz

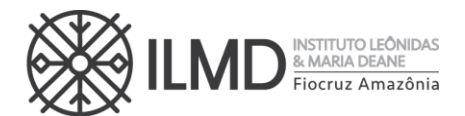

# **ANEXO I CRONOGRAMA DO PROCESSO DE SELEÇÃO**

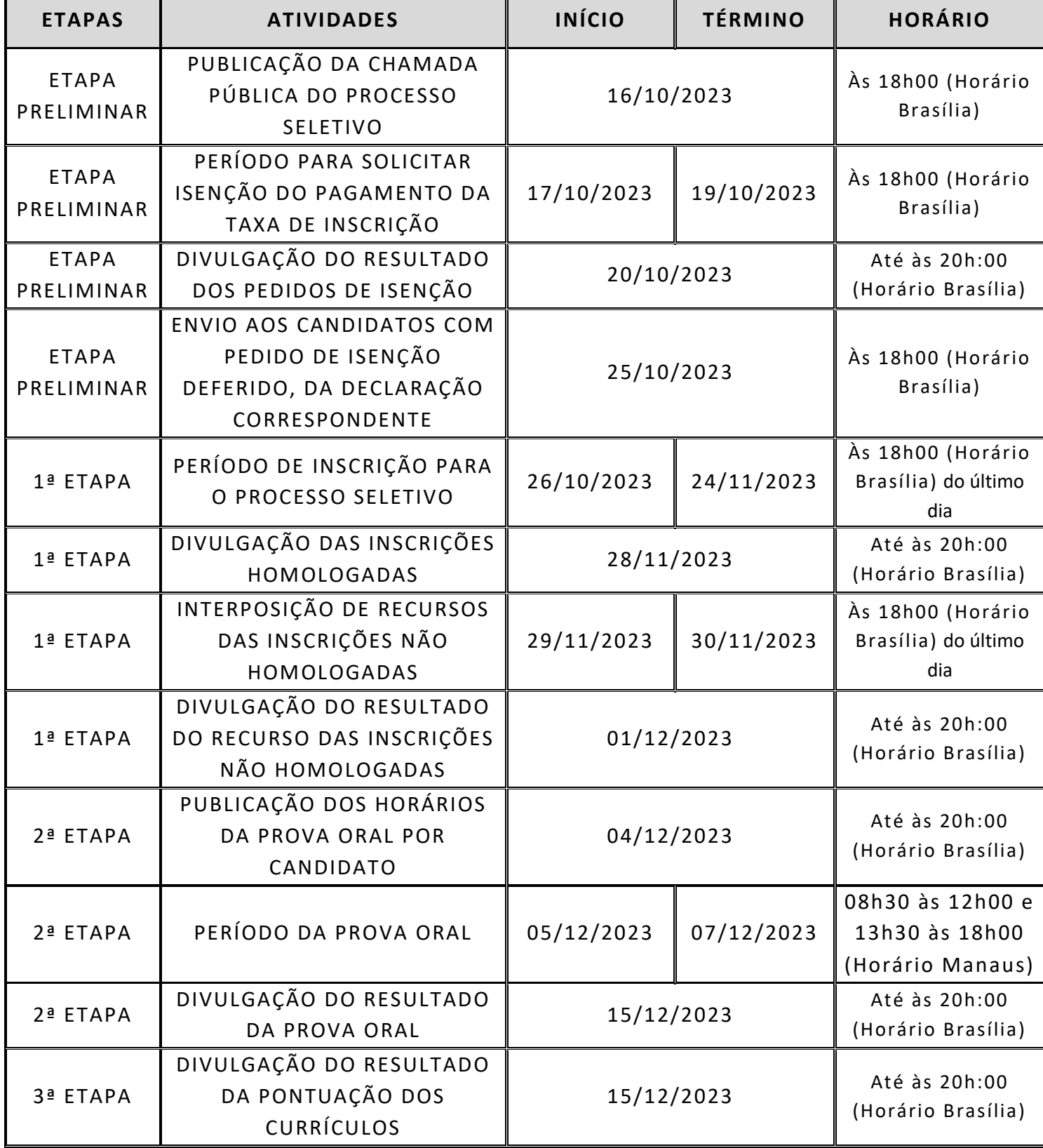

www.amazonia.fiocruz.br **B** ILMDFIOCTUZ

≫◇≪

》々《

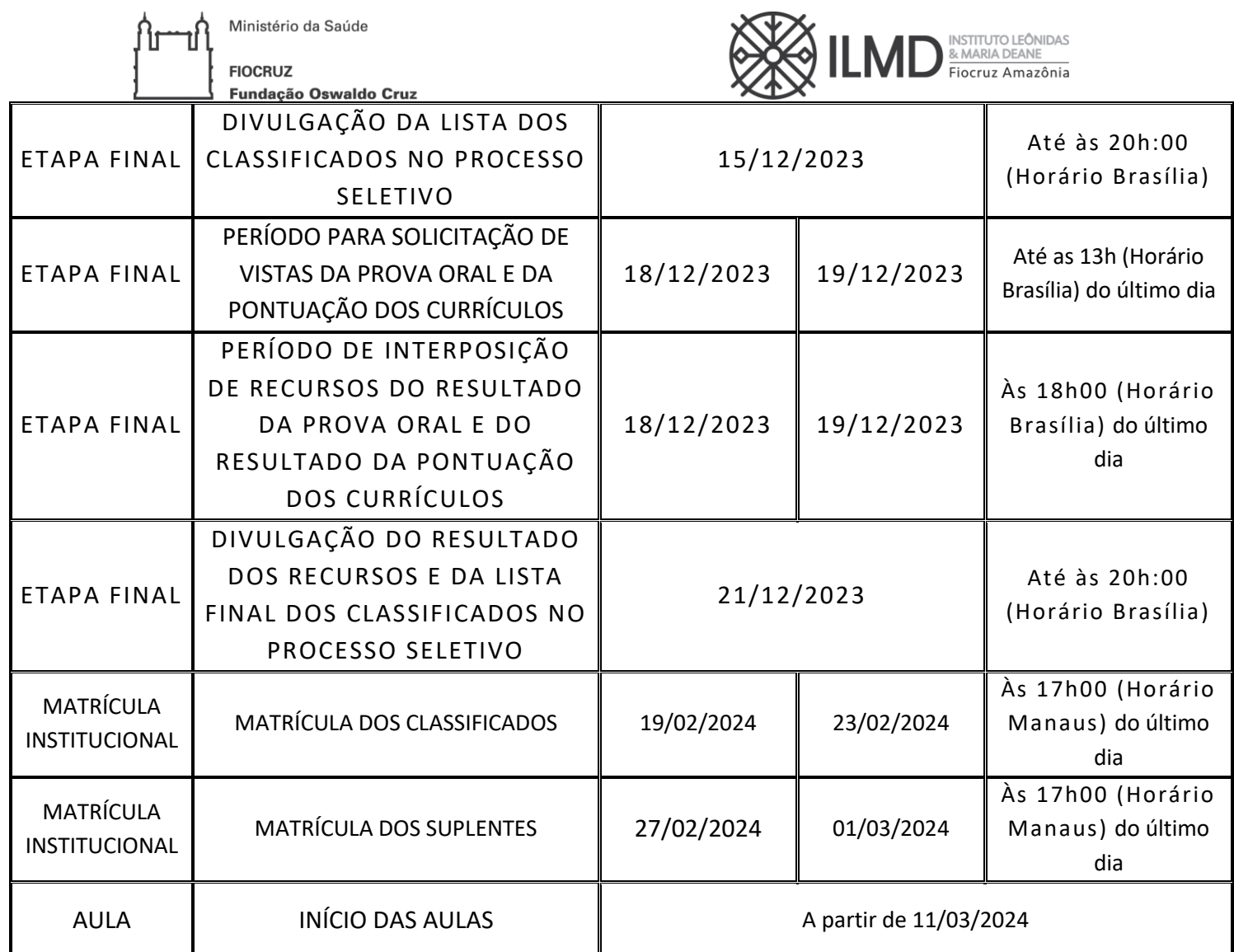

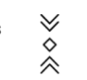

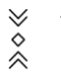

Tel.: (92) 3621-2327 | (92) 3621-2323 E-mail:gabinete.ilmd@fiocruz.br

**FIOCRUZ** Fundação Oswaldo Cruz

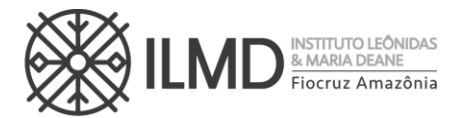

**ANEXO II** 

#### **LISTA DE DOCENTES ORIENTADORES PARA O PERÍODO 2024-2028**

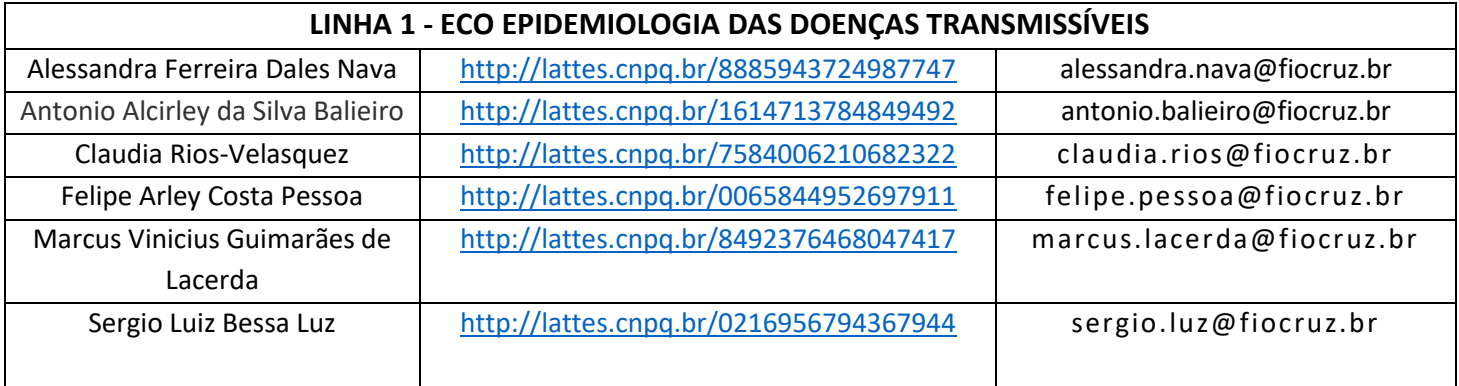

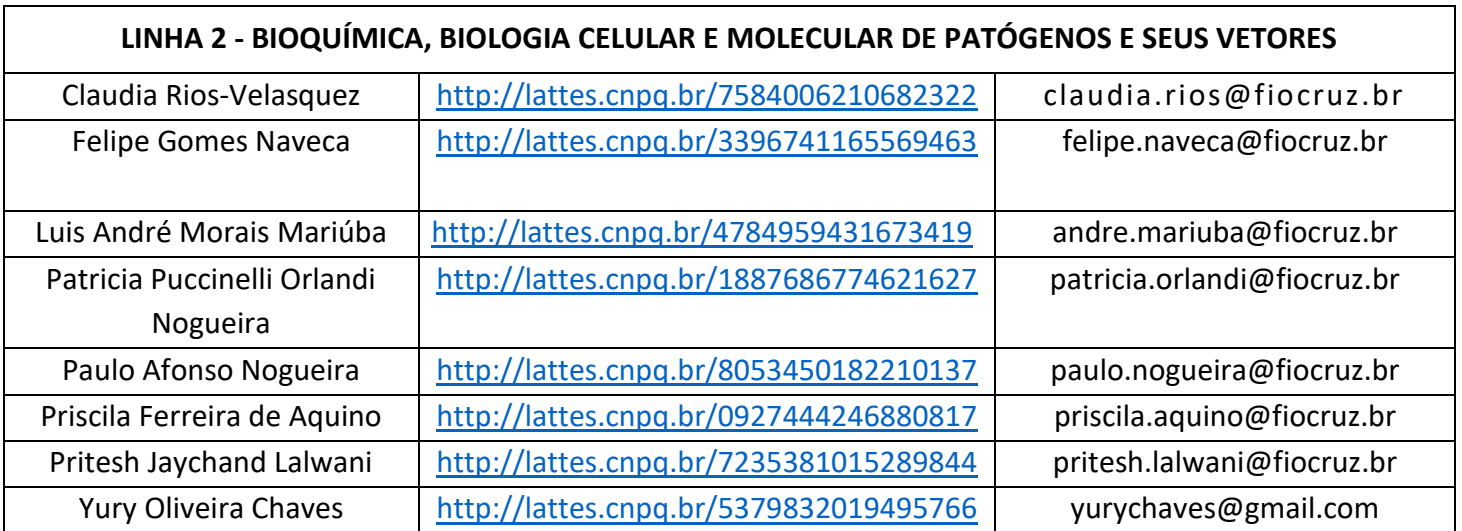

》々《

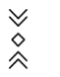

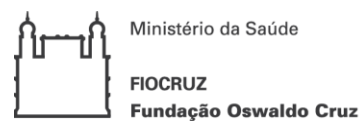

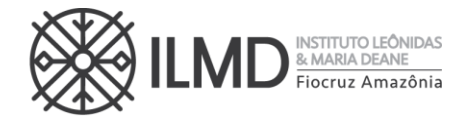

## **ANEXO III**

# **FORMULÁRIO COMPLEMENTAR DE INSCRIÇÃO**

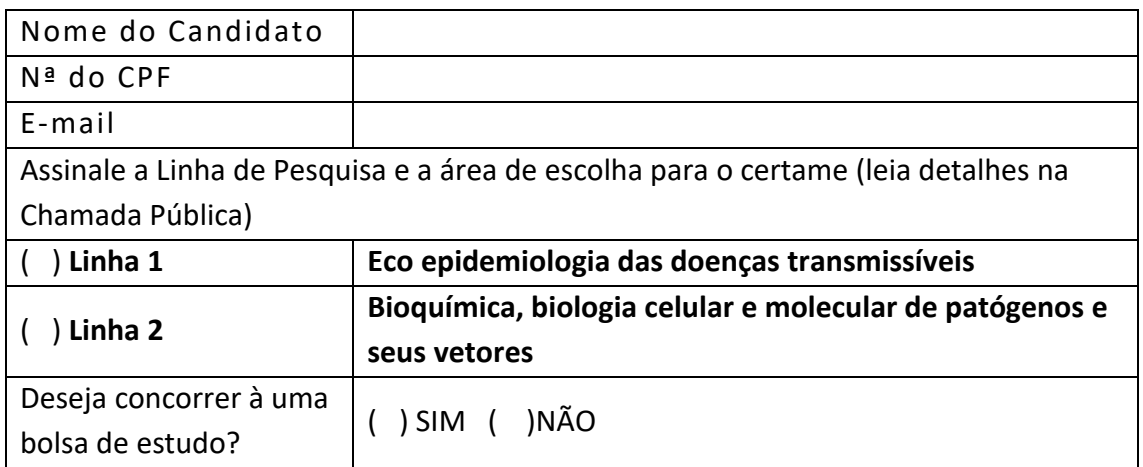

Manaus, \_\_\_\_\_\_\_, \_\_\_\_\_\_\_\_\_\_\_\_\_\_, 2023

\_\_\_\_\_\_\_\_\_\_\_\_\_\_\_\_\_\_\_\_\_\_\_\_\_\_\_\_\_\_\_\_\_\_\_\_\_\_\_\_\_\_\_\_\_\_\_\_ ASSINATURA DO(A) CANDIDATO(A)

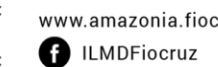

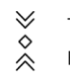

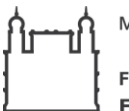

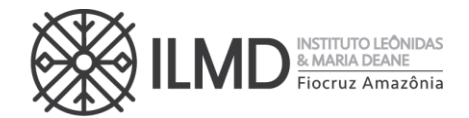

## **ANEXO IV**

## **FORMULÁRIO DE ISENÇÃO DE TAXA DE INSCRIÇÃO**

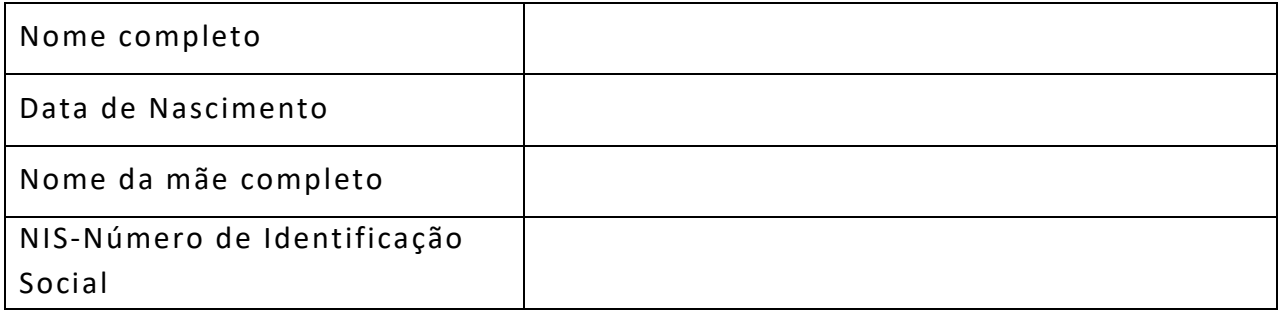

Declaro ser candidato amparado pelo Decreto nº 6.593, de 2 de outubro de 2008, publicado no Diário Oficial da União de 3 de outubro de 2008, inscrito no Cadastro Único para Programas Sociais do Governo Federal (CadÚnico), de que trata o Decreto no 6.135, de 26 de junho de 2007 e membro de família de baixa renda, nos termos do Decreto nº 6.135, de 2007.

Declaro estar ciente de que as informações que estou prestando são de minha inteira responsabilidade.

No caso de declaração falsa, declaro estar ciente de que estarei sujeito às sanções previstas em lei, aplicando-se, ainda, o disposto no parágrafo único do artigo 10 do Decreto nº 83.936, de 6/09 /1979.

Finalmente, declaro concordar, se houver necessidade, com a divulgação de minha condição de solicitante de isenção de taxa de inscrição nos documentos resultantes da Seleção Pública.

\_\_\_\_\_\_\_\_\_\_\_\_\_\_, \_\_\_\_ de \_\_\_\_\_\_\_\_\_\_\_\_\_\_ de 2023.

\_\_\_\_\_\_\_\_\_\_\_\_\_\_\_\_\_\_\_\_\_\_\_\_\_\_\_\_\_\_\_\_\_\_\_\_\_\_\_\_\_\_\_ Assinatura do candidato

 $\hat{\hat{\times}}$ 

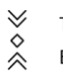

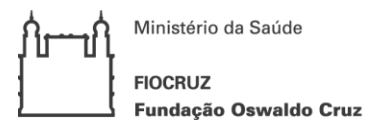

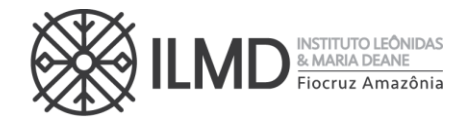

#### **ANEXO V**

## **INSTRUÇÃO PARA PAGAR GRU – SELEÇÃO DOUTORADO PPGBIO-Interação 2023**

Para o pagamento da taxa de inscrição o seguinte procedimento tem que ser seguido:

A GRU\* (Guia de Recolhimento da União) é gerada no site do Ministério da Fazenda, portal SIAFI no seguinte endereço:

**[https://consulta.tesouro.fazenda.gov.br/gru/gru\\_simples.asp](https://consulta.tesouro.fazenda.gov.br/gru/gru_simples.asp)**

No site deverão ser preenchidas as seguintes informações:

**Unidade Gestora (UG):** 254474

**Gestão:** 25201 – FUNDAÇÃO OSWALDO CRUZ

**Nome da unidade:** CENTRO DE PESQUISA LEONIDAS E MARIA DEANE

**Código de Recolhimento:** 28922-1 (vai aparecer automaticamente: SERVIÇOS EDUCACIONAIS)

Depois clicar em AVANÇAR e preencher:

**Competência:** mm/aaaa (coloca-se o mês e ano em que se está fazendo o pagamento)

**Vencimento até: 24/11/2022 às 15hs.**

**CPF do Contribuinte:** CPF do candidato

**Nome do Contribuinte /Recolhedor:** Nome do candidato

**Valor:** R\$ 150,00 (cento e cinquenta reais)

**Depois clicar em EMITIR GRU**.

\* As guias GRU (Guia de Recolhimento da União) são pagas exclusivamente no Banco do Brasil.

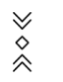

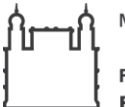

Ministério da Saúde **FIOCRUZ Fundação Oswaldo Cruz** 

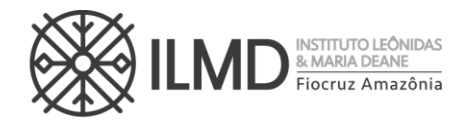

**ANEXO VI**

## **CARTA DE ACEITE DE ORIENTAÇÃO**

Eu, **XXXXXXXXXXXXXXXXXXXX**, docente do curso de **Doutorado Acadêmico** em Biologia da Interação Patógeno-Hospedeiro (PPGBIO-Interação), declaro por meio desta que aceito orientar o (a) candidato (a) XXXXXXXXXXXXXXXX, inscrito no CPF sob o n. XXXXXXXXXXXXXXX, para desenvolver o projeto intitulado **XXXXXXXXXXXXXXXXXXXXXXXXXXXXX**, caso seja aprovado (a) conforme os critérios estabelecidos no edital de seleção.

Manaus – AM, \_\_\_\_\_\_\_\_ de \_\_\_\_\_\_\_\_\_\_\_\_\_\_\_\_\_\_\_\_\_\_ de 2023.

\_\_\_\_\_\_\_\_\_\_\_\_\_\_\_\_\_\_\_\_\_\_\_\_\_\_\_\_\_\_\_\_ Nome do Docente do PPGBIO-Interação

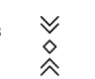

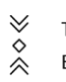

**FIOCRUZ** Fundação Oswaldo Cruz

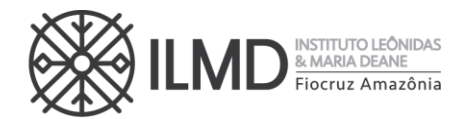

**ANEXO VII**

# **PONTUAÇÃO DO CURRÍCULO LATTES**

Os itens de avaliação contidos nessa etapa receberão pontuação de até 60 pontos e será dividida por 6 para compor a nota final (variando de 0 a 10). Calcule sua pontuação segundo os itens abaixo:

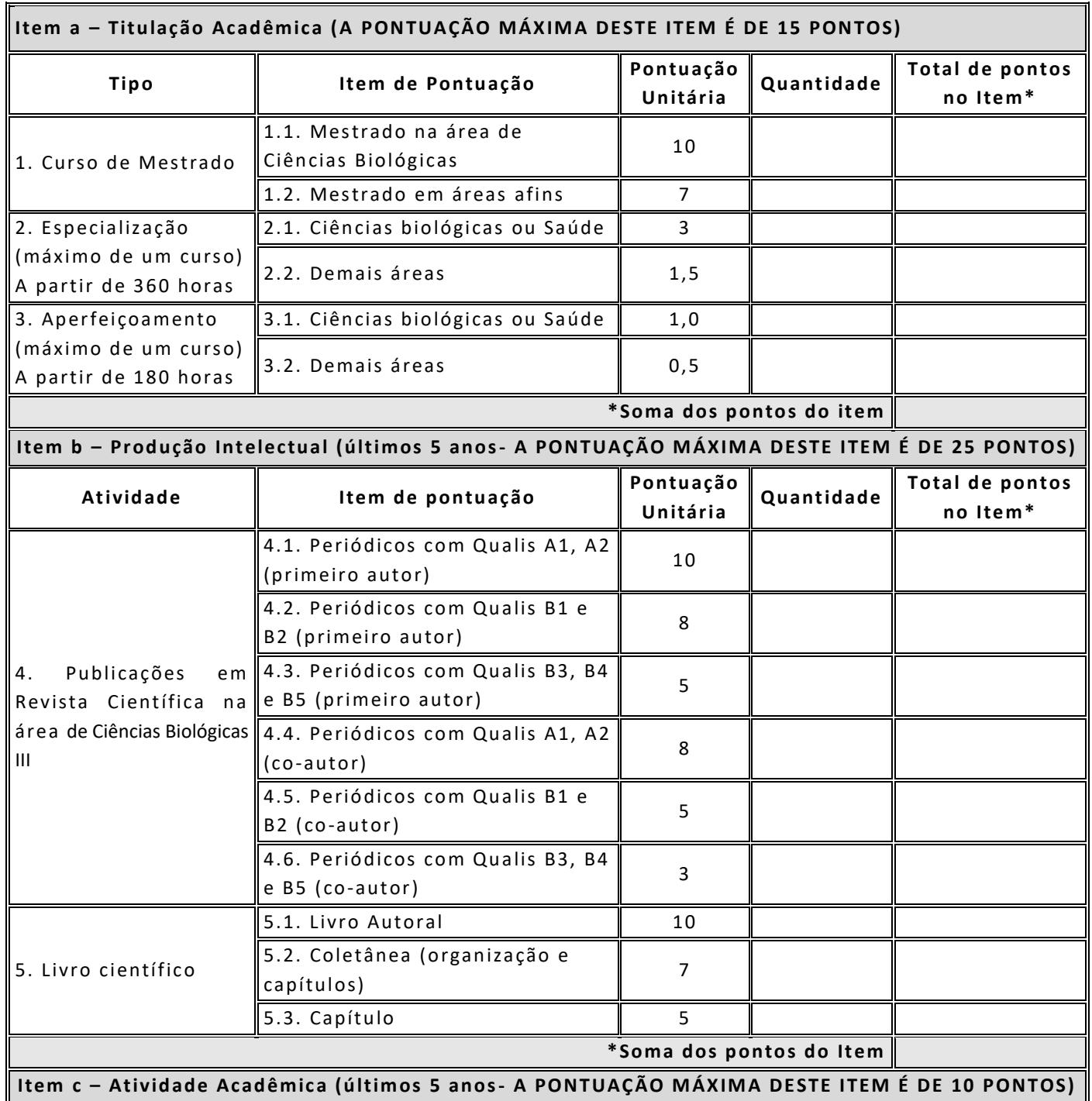

 $\forall$ 

 $\hat{\hat{\times}}$ 

 $\forall$ 

 $\frac{\dot{\diamond}}{\hat{\diamond}}$ 

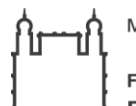

Ministério da Saúde<br>**FIOCRUZ** 

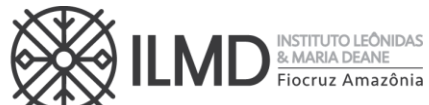

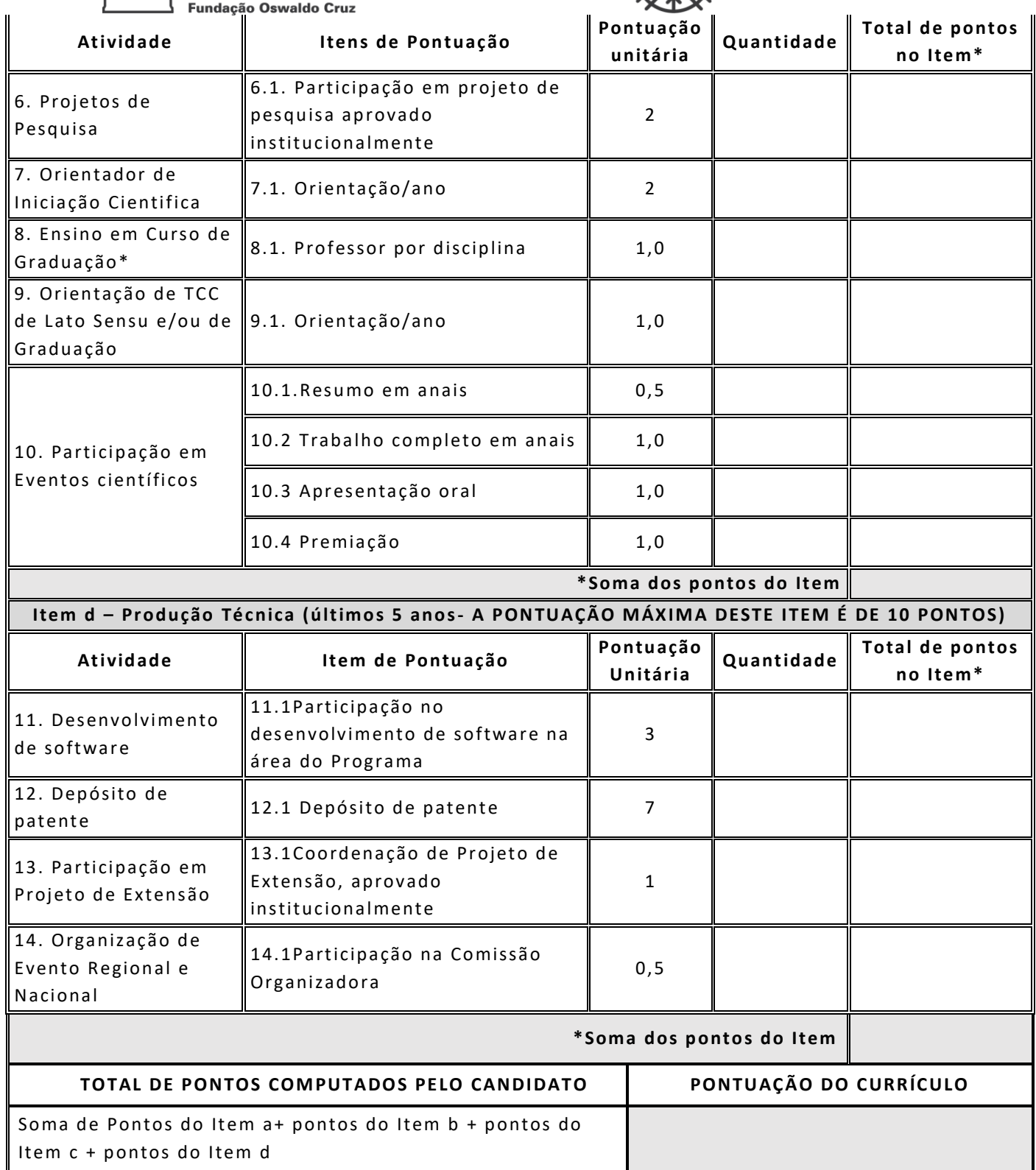

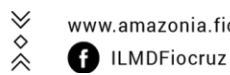

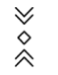

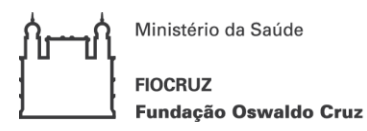

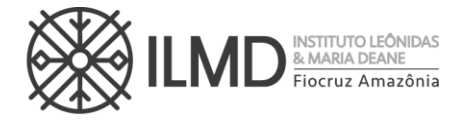

**ANEXO VIII**

# **AUTODECLARAÇÃO – PARTICIPANTE DE VAGA DE COTA: NEGRO (PRETO OU PARDO) OU INDÍGENA**

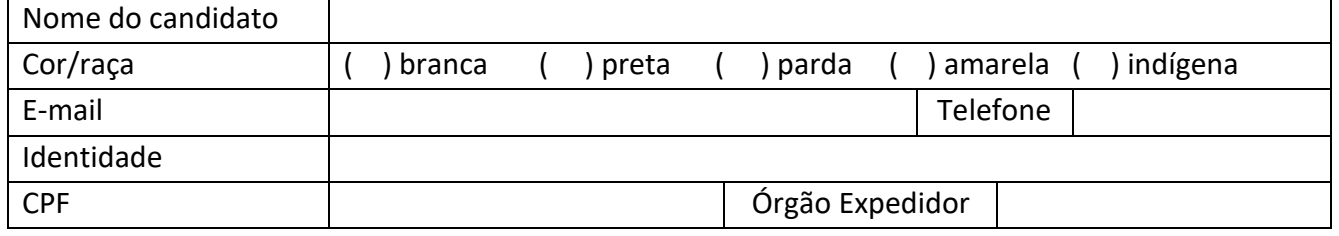

DECLARO nos termos da legislação em vigor que me identifico como [ ] preto [ ] pardo ou [ ] indígena e desejo me inscrever para concorrer às vagas destinadas às ações afirmativas, nos termos estabelecidos nesta Chamada Pública do processo de seleção para ingresso no curso de Doutorado do Programa de Pós-Graduação Stricto Sensu em Biologia da Interação Patógeno Hospedeiro – PPGBIO-Interação, 5ª turma – Seleção 2023.

DECLARO, ainda, que as informações prestadas nesta declaração são de minha inteira responsabilidade, estando ciente de que, em caso de falsidade, ficarei sujeito ao desligamento do curso e às sanções prescritas na legislação em vigor.

Finalmente, DECLARO concordar com a divulgação de minha condição de optante por vagas destinadas às ações afirmativas, nos documentos e listas publicadas durante o processo seletivo.

Manaus, ........de.............................de 2023.

Assinatura do Candidato

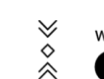

\_\_\_\_\_\_\_\_\_\_\_\_\_\_\_\_\_\_\_\_\_\_\_\_\_\_\_\_\_\_\_\_\_\_\_\_\_\_\_\_\_\_\_\_\_\_

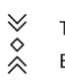

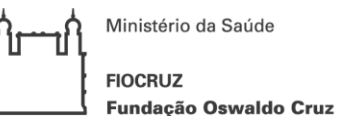

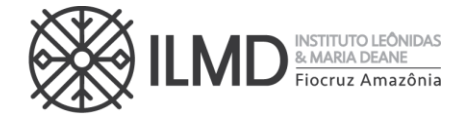

**ANEXO IX**

#### **DECLARAÇÃO – PESSOA COM DEFICIÊNCIA**

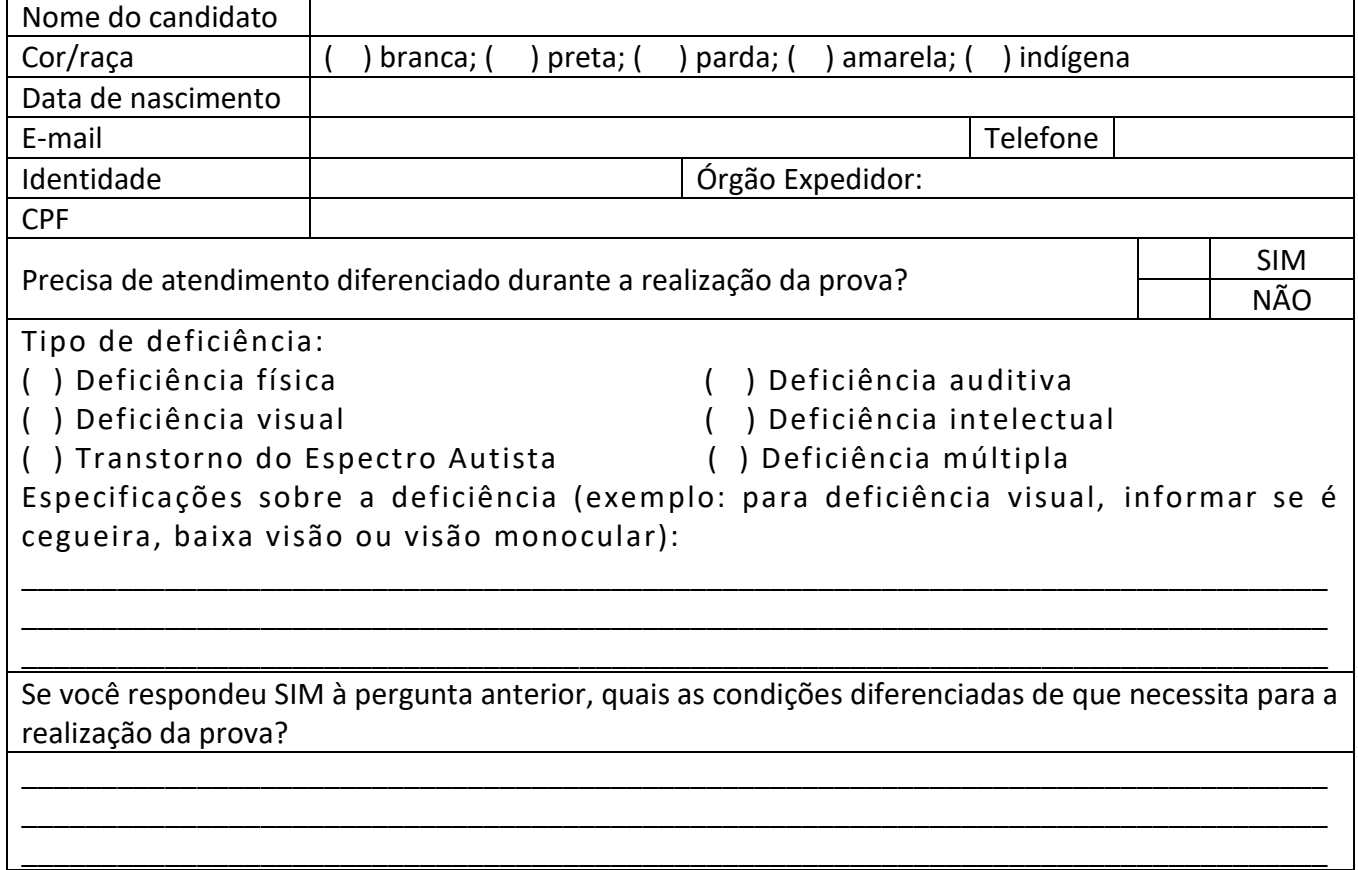

DECLARO que desejo me inscrever para concorrer às vagas destinadas às ações afirmativas – Pessoa com Deficiência, nos termos estabelecidos nesta Chamada Pública do processo de seleção para ingresso no curso de Doutorado do Programa de Pós-Graduação Stricto Sensu em Biologia da Interação Patógeno Hospedeiro – PPGBIO-Interação, 5ª turma – Seleção 2023.

DECLARO, ainda, que as informações prestadas nesta declaração são de minha inteira responsabilidade, estando ciente de que, em caso de falsidade ideológica ou não comprovação da deficiência, ficarei sujeito ao desligamento do curso e às sanções prescritas na legislação em vigor. Finalmente, DECLARO concordar com a divulgação de minha condição de optante por vagas destinadas às ações afirmativas, nos documentos e listas publicadas durante o processo seletivo.

E, para comprovação e cumprimento do exigido na chamada pública, envio em anexo a esta DECLARAÇÃO o Laudo Médico, assinado por médico especialista na deficiência apresentada, com CRM, emitido nos últimos 03 (três) meses, atestando a espécie e o grau, ou nível da deficiência, com expressa referência ao código correspondente da Classificação Internacional de Doenças (CID-10).

Manaus, ........de.............................de 2023.

Assinatura do Candidato

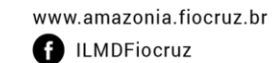

\_\_\_\_\_\_\_\_\_\_\_\_\_\_\_\_\_\_\_\_\_\_\_\_\_\_\_\_\_\_\_\_\_\_\_\_\_\_\_\_\_\_\_\_\_\_

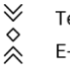

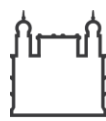

**FIOCRUZ** Fundação Oswaldo Cruz

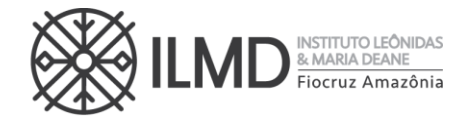

**ANEXO X**

#### **PEDIDO DE RECURSO – PS DOUTORADO PPGBIO-Interação**

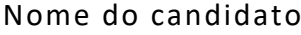

**RECURSO REFERENTE ETAPA\_\_\_\_\_\_\_\_\_\_\_\_\_\_\_\_\_\_**

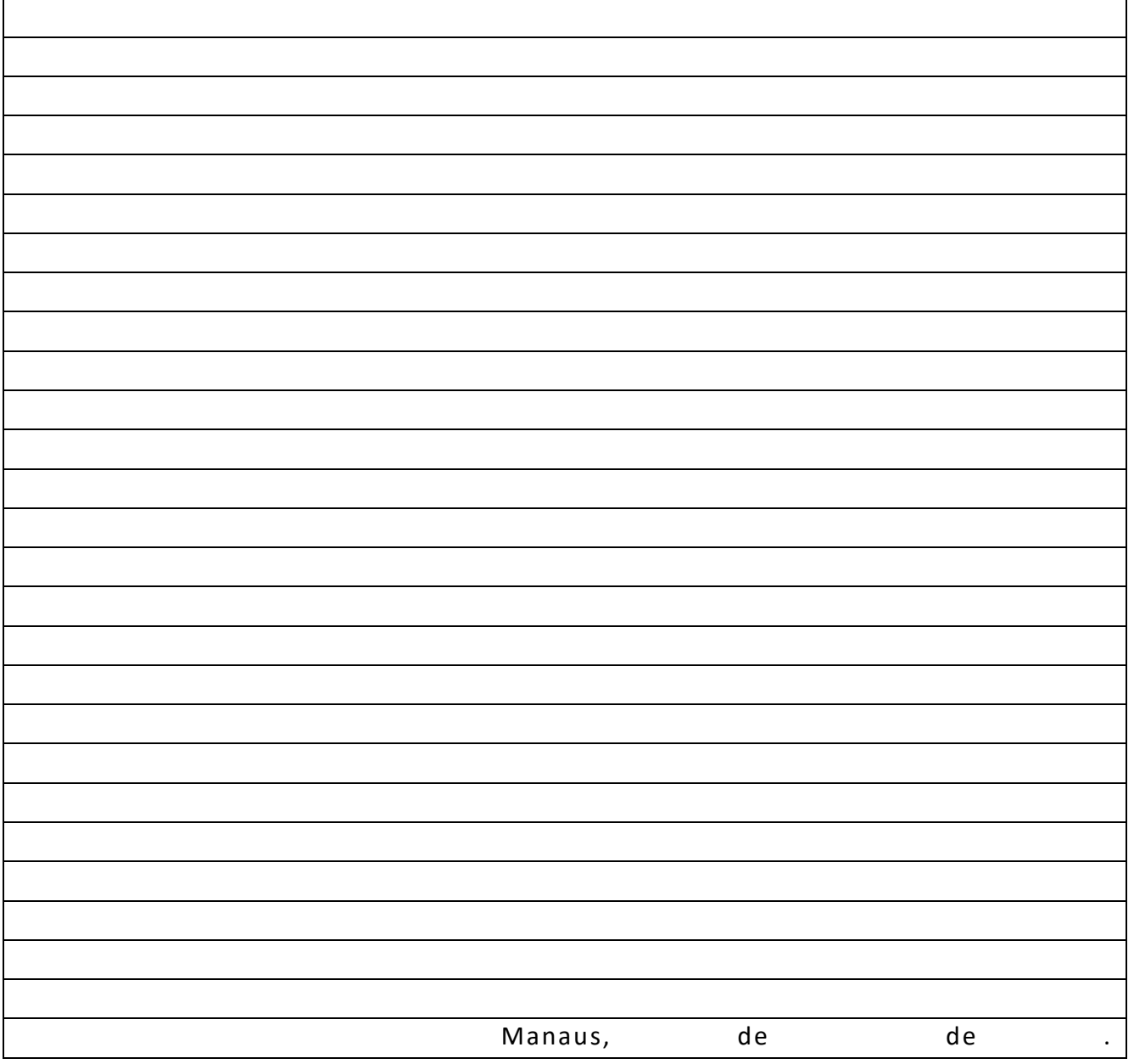

#### Assinatura do Candidato

Em anexo a este recurso seguem os seguintes documentos: (listar os documentos)

 $\forall$ 

 $\check{\hat{\diamond}}$ 

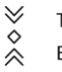

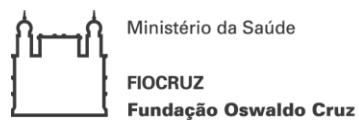

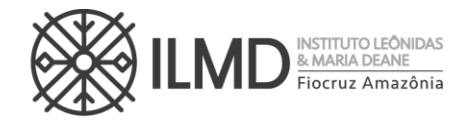

**ANEXO XI**

# **DECLARAÇÃO DE VERACIDADE DOS DOCUMENTOS EXIGIDOS PARA MATRÍCULA INSTITUCIONAL**

Eu, (NOME COMPLETO DO DECLARANTE), (NACIONALIDADE), (ESTADO CIVIL), (PROFISSÃO), (DATA DE NASCIMENTO), (DOCUMENTO DE IDENTIDADE n.º XXXXXX - ÓRGÃO EXPEDIDOR – UF), CPF Nº XXXXXXXX, (ENDEREÇO RESIDENCIAL COMPLETO), DECLARO, SOB AS PENAS DA LEI, que os documentos apresentados digitalizados, sem possibilidade de validação digital, como requisitos obrigatórios para efetivação da matrícula institucional no curso de Doutorado Acadêmico do Programa de Pós-Graduação Stricto Sensu em Biologia da Interação Patógeno Hospedeiro, SÃO VERDADEIROS E CONFEREM COM OS RESPECTIVOS ORIGINAIS.

(CIDADE), (DIA) de (MÊS) de 2024.

\_\_\_\_\_\_\_\_\_\_\_\_\_\_\_\_\_\_\_\_\_\_\_\_\_\_\_\_\_\_\_\_\_\_\_\_\_\_\_\_ (Nome e assinatura)

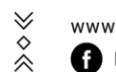

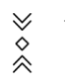